**KOD KOD KED KED E VAN** 

Pareto Repeated Weighted Boosting Search for Multiple-Objective Optimisation

#### Scott F. Page, Sheng Chen, Chris J. Harris and Neil M. White

Electronics and Computer Science Faculty of Physical and Applied Science University of Southampton Southampton SO17 1BJ, UK E-mail: sqc@ecs.soton.ac.uk

#### **11th UK Workshop on Computational Intelligence University of Manchester, Sept. 7-9, 2011**

S.F. Page is now with Waterfall Solutions Ltd, Guildford, Surrey GU2 9JX The Authors acknowledge the support of Phase 1 of the UK MOD DIF DTC under Project 8.1 *Active Sensor Management*.

**KOD KARD KED KED BE YOUR** 

### **Outline**

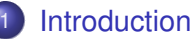

- **•** [Motivations](#page-2-0)
- **[Our Contributions](#page-5-0)**
- 2 [Pareto RWBS Algorithm](#page-7-0)
	- **•** [Single-Objective RWBS](#page-7-0)
	- [Multiple-Objective RWBS](#page-10-0)

### 3 [Numerical Results](#page-15-0)

- **[Convex Pareto-Frontier](#page-15-0)**
- [Non-convex Pareto-Frontier](#page-17-0)
- [Multi-Modal Pareto-Frontier](#page-20-0)
- **•** [Discontinuous Pareto-frontier](#page-22-0)

### **[Conclusions](#page-25-0)**

**[Introduction](#page-2-0)**<br>■ [Pareto RWBS Algorithm](#page-7-0) [Numerical Results](#page-15-0) [Conclusions](#page-25-0)<br>■ ΟΩΘΩΣ ΟΘΩΘΩΩΣ ΟΘΩΘΩΩΩΣ ΟΘΩΘΩΩΩΩΩΣ ΟΘΩΘΩΩΩΣ ΟΘΩ

**KOD KARD KED KED BE YOUR** 

### **Outline**

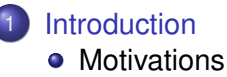

**• [Our Contributions](#page-5-0)** 

- [Pareto RWBS Algorithm](#page-7-0)
	- [Single-Objective RWBS](#page-7-0)
	- [Multiple-Objective RWBS](#page-10-0)
- **[Numerical Results](#page-15-0)** 
	- **[Convex Pareto-Frontier](#page-15-0)**
	- [Non-convex Pareto-Frontier](#page-17-0)
	- [Multi-Modal Pareto-Frontier](#page-20-0)
	- **[Discontinuous Pareto-frontier](#page-22-0)**

#### <span id="page-2-0"></span>**[Conclusions](#page-25-0)**

# Global Optimisation

- Attaining **global** or near global **optimal solutions** at **affordable** computational **costs** are critical in engineering applications
- We have successful record in applications of **computational intelligence** methods, such as

adaptive simulated annealing, genetic algorithms, ant colony / particle swarm optimisation, differential evolution algorithm

- Key metrics in assessing a method
	- **Capability**: high successful rate to attain global solutions in challenging problems
	- **Complexity**: fast convergence speed and reasonably low computational costs
	- **Simplicity**: few algorithmic parameters need tuning and easy of programming

# RWBS Algorithm

- **Repeated weighted boosting search** is a **guided stochastic** search or meta-heuristic algorithm
	- Ease of implementation/programming
	- very few number of tuning parameters, and
	- capable of achieving levels of performance comparable with standard benchmark techniques, such as GA and ASA
- Successfully apply to various image and signal processing problems as well as wireless communication designs, e.g.
	- Tunable radial basis function data modelling
	- Blind joint channel estimation and data detection
	- Joint timing and channel estimation
- Original RWBS algorithm is for **single-objective** optimisation

S. Chen, X. X. Wang and C. J. Harris, "Experiments with repeating weighted boosting search for optimization in signal processing applications," *IEEE Trans. Systems, Man and Cybernetics, Part B*, vol. 35, no. 4, 682–693, 2005.**KOD KARD KED KED BE YOUR** 

**KOD KARD KED KED BE YOUR** 

### **Outline**

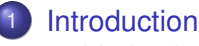

- **[Motivations](#page-2-0)**
- **[Our Contributions](#page-5-0)**
- [Pareto RWBS Algorithm](#page-7-0)
	- [Single-Objective RWBS](#page-7-0)
	- [Multiple-Objective RWBS](#page-10-0)

#### **[Numerical Results](#page-15-0)**

- **[Convex Pareto-Frontier](#page-15-0)**
- [Non-convex Pareto-Frontier](#page-17-0)
- [Multi-Modal Pareto-Frontier](#page-20-0)
- **[Discontinuous Pareto-frontier](#page-22-0)**

#### <span id="page-5-0"></span>**[Conclusions](#page-25-0)**

**KOD KOD KED KED E VAN** 

### Contributions of This Work

- Extend RWBS algorithm to **multiple-objective** optimisation
	- More specifically, arm the RWBS with a **Pareto-ranking** scheme combined with a **sharing** process
	- Similar to state-of-the-art multiple-objective GA, known as non-dominated sorting genetic algorithm (NSGA-II)
	- Resulting algorithm is therefore referred to as **Pareto** repeated weighted boosting search
- Performance of Pareto RWBS algorithm was assessed using some well-known benchmark problems
	- It offers promising level of performance in solving these multiple-objective optimisation problems,
	- while retaining the attractive properties of the original RWBS

**KOD KARD KED KED BE YOUR** 

### **Outline**

### **[Introduction](#page-2-0)**

- **[Motivations](#page-2-0)**
- **[Our Contributions](#page-5-0)**
- 2 [Pareto RWBS Algorithm](#page-7-0) **•** [Single-Objective RWBS](#page-7-0)
	- [Multiple-Objective RWBS](#page-10-0)

### **[Numerical Results](#page-15-0)**

- **[Convex Pareto-Frontier](#page-15-0)**
- [Non-convex Pareto-Frontier](#page-17-0)
- [Multi-Modal Pareto-Frontier](#page-20-0)
- [Discontinuous Pareto-frontier](#page-22-0)  $\bullet$

### <span id="page-7-0"></span>**[Conclusions](#page-25-0)**

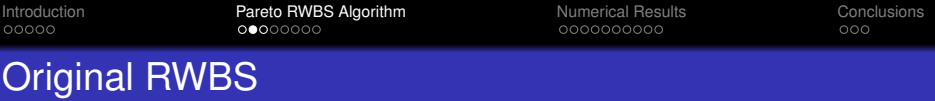

• Consider optimisation problem

min **u**∈U*<sup>n</sup> J*(**u**)

 $\mathbf{u} = [u_1 \ u_2 \cdots u_n]^{\mathrm{T}}$ : decision variable vector,  $\mathbb{U}^n$ : feasible set of  $\mathbf{u}$ , and *J*(**u**): cost function

- RWBS: population based guided stochastic search
	- <sup>1</sup> Stochastic search component, outer loop "**generations**"
		- Random population initialisation with elitism
	- <sup>2</sup> Local search component, inner loop "**weighted boosting search**"
		- Convex combination and reflection, with adaptive weighting that **boosts** weak local optimiser

Algorithmic parameters: population size *P*<sup>s</sup> , generations *N*g, **WBS** iterations  $N_{\text{B}}$ 

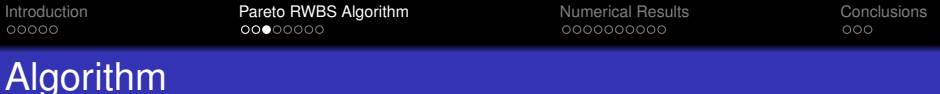

- **O** Outer loop: generations for  $g = 1 : N_g$ 
	- $-$  Random generation initialisation  $\mathbf{u}_i^{(g)}$ , 2  $\leq$  *i*  $\leq$   $P_{\rm s}$ , with elitism  $\mathbf{u}_1^{(g)} = \mathbf{u}_{\rm best}^{(g-1)}$
	- Equal initial weightings  $\delta_i$ (0) and cost evaluations  $J_i = J(\mathbf{u}_i^{(g)}),\, 1\leq i \leq P_{\rm s}$
	- $-$  **Inner loop**: weighted boosting search  $t = 1 : N_B$ 
		- **Boosting** 
			- 1) Best and worst members:  $\mathbf{u}_{best}^{(g)}$  and  $\mathbf{u}_{worst}^{(g)}$ , according to costs  $\{J_i\}$

**KORKAR KERKER E VOOR** 

- 2) Adapt weightings  $\delta_i(t)$ ,  $1 \leq i \leq P_s$ , according to costs  $\{J_i\}$
- 2 Updating

1) Convex combination  $\mathbf{u}_{P_s+1} = \sum_{i=1}^{P_s} \delta_i(t) \mathbf{u}_i^{(g)}$ 2) Reflection  $\mathbf{u}_{P_{s}+2} = \mathbf{u}_{best}^{(g)} + (\mathbf{u}_{best}^{(g)} - \mathbf{u}_{P_{s}+1})$ 

3) Best of  $\mathbf{u}_{P_{s}+1}, \mathbf{u}_{P_{s}+2}$  replaces  $\mathbf{u}_{\text{worst}}^{(g)}$  in population

– **End of Inner loop**: *g*th generation solution **u** (*g*) best

End of Outer loop: solution  $\mathbf{u}_{\text{best}}^{(N_g)}$ 

**KOD KARD KED KED BE YOUR** 

### **Outline**

### **[Introduction](#page-2-0)**

- **[Motivations](#page-2-0)**
- **[Our Contributions](#page-5-0)**
- 2 [Pareto RWBS Algorithm](#page-7-0)
	- [Single-Objective RWBS](#page-7-0)
	- [Multiple-Objective RWBS](#page-10-0)
	- **[Numerical Results](#page-15-0)** 
		- **[Convex Pareto-Frontier](#page-15-0)**
		- [Non-convex Pareto-Frontier](#page-17-0)
		- [Multi-Modal Pareto-Frontier](#page-20-0)
		- **[Discontinuous Pareto-frontier](#page-22-0)**

### <span id="page-10-0"></span>**[Conclusions](#page-25-0)**

# Multiple-Objective Optimisation

• Consider optimisation problem

$$
\min_{\mathbf{u}\in\mathbb{U}^n}f\big(J_1(\mathbf{u}),J_2(\mathbf{u}),\cdots,J_N(\mathbf{u})\big)
$$

*Ji*(**u**): *i*th objective function, *N*: number of objective functions, and *f*: objective preference function

- True **multiple-objective** optimisation: **no objective preference** structure is available
- Set of **optimal** solutions is characterised by **Pareto-frontier**, and two key aspects of designing efficient Pareto optimisation
	- **1** Mechanism drives solutions toward Pareto frontier, Pareto **ranking**: promote **non-dominated** solutions
	- <sup>2</sup> Mechanism ensures distribution of solutions across Pareto frontier, **sharing**: encourage **spread** of solutions

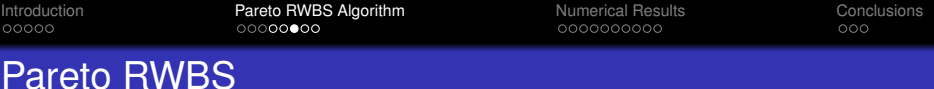

- **Elitism count**: to aid identifying suitable set of Pareto-optimal solutions,  $P_e$  population members are kept between generations
- **Pareto-ranking**: fast-non-dominated-sort procedure of (Deb *et al.*, 2002) is used to calculated Pareto-ranking

 ${R_i}_{i=1}^{P_s} =$  **FastNonDominatedSort** ${J_{i,o}, 1 \le i \le P_s, 1 \le o \le N}$ 

where  $J_{i,o} = J_o(\mathbf{u}_i^{(g)})$  $\binom{(g)}{i}$ , 1  $\leq$  0  $\leq$  N

**Cost mapping**: given scaling parameter *P*<sub>r</sub> and mean distance of  $\bm{{\mathsf{u}}}_i^{(g)}$ *i* to other points

$$
D_i = \frac{1}{P_s} \sum_{j \neq i} \|\mathbf{u}_i^{(g)} - \mathbf{u}_j^{(g)}\|, 1 \leq i \leq P_s,
$$

distance and ranking **adjusted** costs

$$
\hat{J}_i = \frac{P_{\rm r} R_i}{D_i}, \ 1 \leq i \leq P_{\rm s}
$$

**KORKAR KERKER E VOOR** 

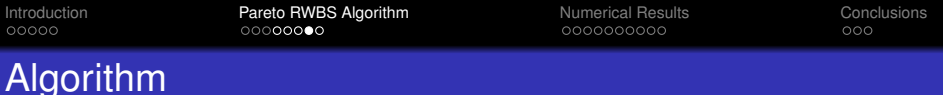

- $\bullet$  Outer loop: generations for  $g = 1 : N_g$ 
	- $-$  Pareto generation initialisation:  $\mathbf{u}^{(g)}_i = \mathbf{u}^{(g-1)}_{\text{best},i}$ , 1  $\leq$   $i \leq P_{\text{e}}$ , and randomly generate rest of population  $\boldsymbol{\mathsf{u}}_i^{(g)},$   $P_{\text{e}} + 1 \leq i \leq P_{\text{s}}$
	- $-$  Equal initial weightings  $\delta_i(0)$  and cost evaluations

$$
J_{i,o} = J_o(\mathbf{u}_i^{(g)}), 1 \leq i \leq P_s, 1 \leq o \leq N
$$

- $-$  **Inner loop**: weighted boosting search  $t = 1 : N_B$ 
	- <sup>1</sup> Pareto Boosting
	- 2 Pareto Updating
- $-$  **End of Inner loop**: choose  $P_{\rm e}$  best solutions  $\{\bm{{\mathsf{u}}}_{\rm best,}^{(\bm{{g}})},\}_{i=1}^{P_{\rm e}}$ For  $i = 1 : P_e$ 
	- i) Perform **Pareto Ranking, Distance Measure and Cost Mapping**  $\{\mathbf{u}_j^{(g)}, J_{j, o}, 1 \le o \le N\}_{j=1}^{P_s-(i-1)} \rightarrow \{\hat{J}_j\}_{j=1}^{P_s-(i-1)}$ ii) Find  $j_{\text{best}} = \arg \min_{1 \leq j \leq P_{\text{s}} - (i-1)} \hat{J}_j$ , set  $\mathbf{u}_{\text{best},j}^{(g)} = \mathbf{u}_{\text{best}}^{(g)}$ , and remove  $\mathbf{u}_{\text{best}}^{(g)}$

**KORKAR KERKER E VOOR** 

**End of Outer loop:** solution set  $\{\mathbf{u}_i^{(N_{\rm g})}\}_{i=1}^{P_{\rm s}}$ 

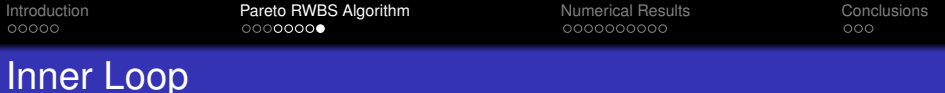

Pareto Boosting

1) Perform **Pareto Ranking, Distance Measure and Cost Mapping**

$$
\{\mathbf u_j^{(g)}, J_{i,o}, 1 \le o \le N\}_{i=1}^{P_s} \to \{ \hat{J}_i \}_{i=1}^{P_s}
$$
  
Find  $i_{\text{best}} = \arg \min_{1 \le i \le P_s} \hat{J}_i$  and denote  $\mathbf u_{\text{best}}^{(g)} = \mathbf u_{\text{best}}^{(g)}$ 

2) Adapt weightings  $\delta_i(t)$ , 1  $\leq$  *i*  $\leq$   $P_{\rm s}$ , according to costs  $\{\hat{\pmb{J}}_i\}$ 

2 Pareto Updating

1) Convex combination 
$$
\mathbf{u}_{P_s+1} = \sum_{i=1}^{r_s} \delta_i(t) \mathbf{u}_i^{(g)}
$$

- 2) Reflection  $\mathbf{u}_{P_{\mathrm{s}}+2} = \mathbf{u}_{\mathrm{best}}^{(g)} + (\mathbf{u}_{\mathrm{best}}^{(g)} \mathbf{u}_{P_{\mathrm{s}}+1})$
- 3) Compute  $J_{i,o}(\mathbf{u}_i)$ ,  $1 \le o \le N$  and  $i = P_s + 1, P_s + 2$
- 4) Removes two worst points to keep population size  $P_s$ : For  $i = 1 : 2$

P*P*s

i) Perform **Pareto Ranking, Distance Measure and Cost Mapping**  $\{u_j^{(g)}, J_{j, o}, 1 \le o \le N\}_{j=1}^{P_s+2-(i-1)} \rightarrow \{\hat{J}_j\}_{j=1}^{P_s+2-(i-1)}$ ii) Find  $j_{\text{worst}} = \arg \max_{1 \leq j \leq P_{\text{s}}+2-(i-1)} \hat{J}_j$ , and remove  $\mathbf{u}_{j_{\text{worst}}}^{(g)}$ 

**KOD KOD KED KED E VOOR** 

**KOD KARD KED KED BE YOUR** 

### **Outline**

### **[Introduction](#page-2-0)**

- **[Motivations](#page-2-0)**
- **[Our Contributions](#page-5-0)**
- [Pareto RWBS Algorithm](#page-7-0)
	- [Single-Objective RWBS](#page-7-0)
	- [Multiple-Objective RWBS](#page-10-0)

### 3 [Numerical Results](#page-15-0)

- **[Convex Pareto-Frontier](#page-15-0)**
- [Non-convex Pareto-Frontier](#page-17-0)
- [Multi-Modal Pareto-Frontier](#page-20-0)
- [Discontinuous Pareto-frontier](#page-22-0)  $\bullet$

### <span id="page-15-0"></span>**[Conclusions](#page-25-0)**

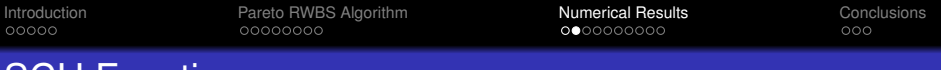

### SCH Function

**O** One-dimensional, exhibits convex Pareto-frontier

$$
J_1(u) = u^2
$$
  

$$
J_2(u) = (u-2)^2
$$

*u* ∈ [-1, 1]

- **Red** dot: feasible solutions visualising Pareto-frontier
- **Blue** smaller asterisk: NSGA-II
- **Black** larger asterisk: Pareto-RWBS

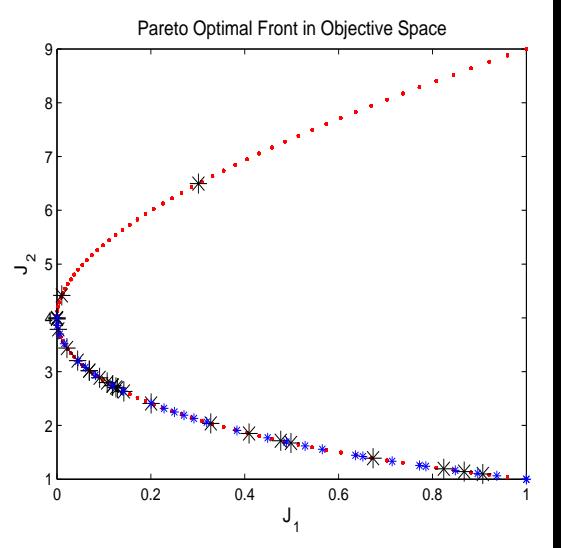

 $\left\{ \begin{array}{ccc} 1 & 0 & 0 \\ 0 & 1 & 0 \end{array} \right.$ B  $2Q$ 

**KOD KARD KED KED BE YOUR** 

### **Outline**

### **[Introduction](#page-2-0)**

- **[Motivations](#page-2-0)**
- **[Our Contributions](#page-5-0)**
- [Pareto RWBS Algorithm](#page-7-0)
	- [Single-Objective RWBS](#page-7-0)
	- [Multiple-Objective RWBS](#page-10-0)

#### 3 [Numerical Results](#page-15-0)

- **[Convex Pareto-Frontier](#page-15-0)**
- [Non-convex Pareto-Frontier](#page-17-0)
- [Multi-Modal Pareto-Frontier](#page-20-0)  $\bullet$
- [Discontinuous Pareto-frontier](#page-22-0)  $\bullet$

#### <span id="page-17-0"></span>**[Conclusions](#page-25-0)**

# KUR Function

**o** Two-dimensional, exhibits non-convex Pareto-frontier

$$
J_1 = -10e^{-0.2\sqrt{u_1^2 + u_2^2}}
$$
  

$$
J_2 = \sum_{i=1}^{2} (|u_i|^{0.8} + 5\sin(u_i^3))
$$

$$
u_i \in [-5, 5], i = 1, 2
$$

- Overlaid contours: objective functions
- **Blue** smaller asterisk: NSGA-II
- **o** Red larger asterisk: Pareto-RWBS

Objective Functions as Contours in Decision Space

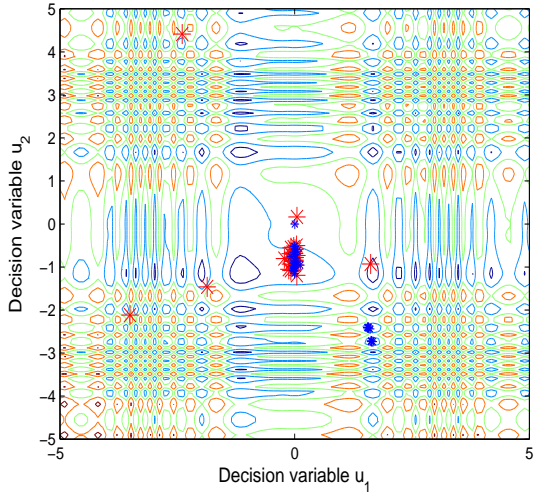

**K ロ ト K 何 ト K ヨ ト K ヨ ト** …

÷.

 $2990$ 

**KOD KARD KED KED BE YOUR** 

## KUR Function (continue)

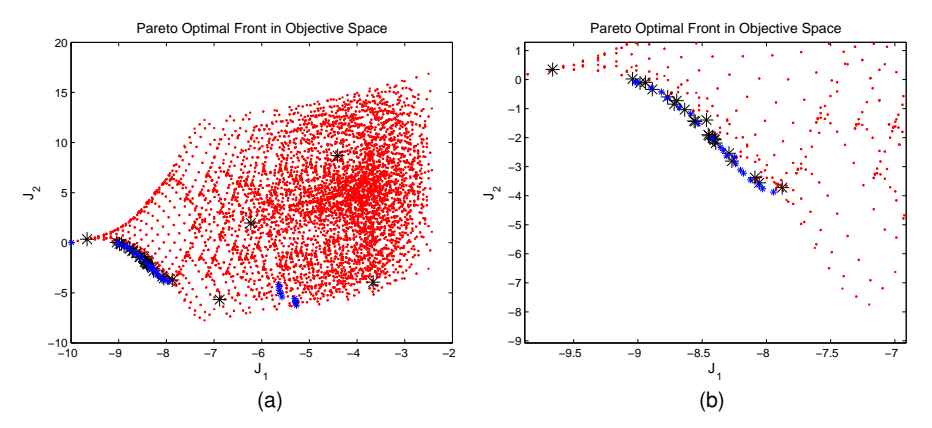

(a) Full objective space, and (b) close-up objective space

- **C** Red dot: feasible solutions visualising Pareto-frontier
- **Blue** smaller asterisk: NSGA-II
- **Black** larger asterisk: Pareto-RWBS

**KOD KARD KED KED BE YOUR** 

### **Outline**

### **[Introduction](#page-2-0)**

- **[Motivations](#page-2-0)**
- **[Our Contributions](#page-5-0)**
- [Pareto RWBS Algorithm](#page-7-0)
	- [Single-Objective RWBS](#page-7-0)
	- [Multiple-Objective RWBS](#page-10-0)

### 3 [Numerical Results](#page-15-0)

- **[Convex Pareto-Frontier](#page-15-0)**
- [Non-convex Pareto-Frontier](#page-17-0)
- [Multi-Modal Pareto-Frontier](#page-20-0)
- [Discontinuous Pareto-frontier](#page-22-0)  $\bullet$

### <span id="page-20-0"></span>**[Conclusions](#page-25-0)**

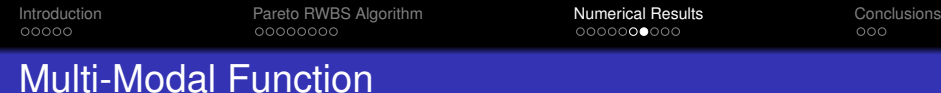

**•** Two-dimensional, difficult multi-modal Pareto-frontier

$$
J_1(\mathbf{u}) = u_1
$$
  
\n
$$
g(u_2) = 2.0 - e^{-\left(\frac{u_2 - 0.2}{0.004}\right)^2}
$$
  
\n
$$
-0.8e^{-\left(\frac{u_2 - 0.6}{0.4}\right)^2}
$$
  
\n
$$
J_2(\mathbf{u}) = \frac{g(u_2)}{u_1}
$$

 $u_1 \in [0.1, 1], u_2 \in [0, 1]$ 

- **Red** dot: feasible solutions visualising Pareto-frontier
- Asterisk: **blue** smaller for NSGA-II; **black** larger for

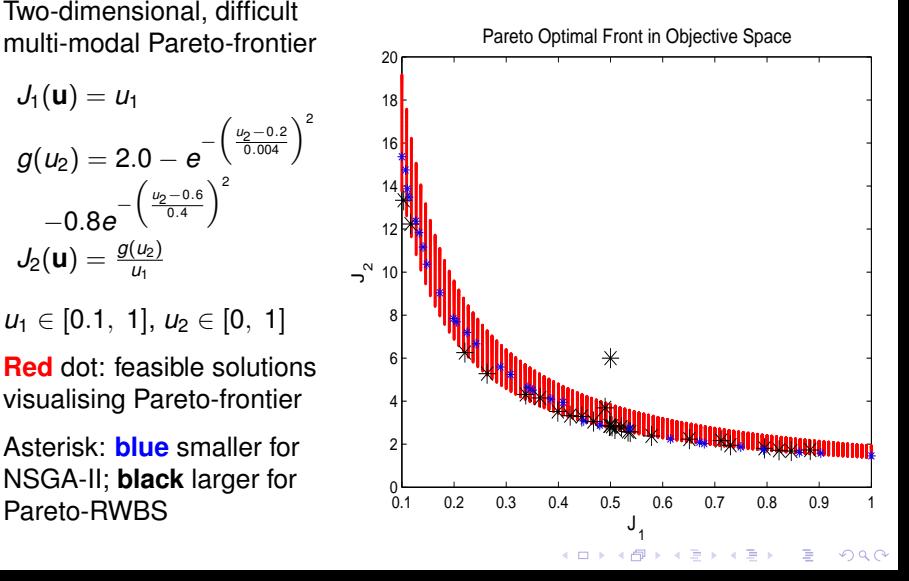

**KOD KARD KED KED BE YOUR** 

### **Outline**

### **[Introduction](#page-2-0)**

- **[Motivations](#page-2-0)**
- **[Our Contributions](#page-5-0)**
- [Pareto RWBS Algorithm](#page-7-0)
	- [Single-Objective RWBS](#page-7-0)
	- [Multiple-Objective RWBS](#page-10-0)

### 3 [Numerical Results](#page-15-0)

- **[Convex Pareto-Frontier](#page-15-0)**
- [Non-convex Pareto-Frontier](#page-17-0)
- [Multi-Modal Pareto-Frontier](#page-20-0)
- **•** [Discontinuous Pareto-frontier](#page-22-0)

### <span id="page-22-0"></span>**[Conclusions](#page-25-0)**

## Discontinuous Function

**•** Two-dimensional, challenging discontinuous Pareto-frontier

$$
J_1(\mathbf{u}) = u_1
$$
  
\n
$$
g(u_2) = 1 + 10u_2
$$
  
\n
$$
J_2(\mathbf{u}) = g(u_2) \left(1 - \left(\frac{J_1(\mathbf{u})}{g(u_2)}\right)^{\alpha}
$$
  
\n
$$
-\frac{J_1(\mathbf{u})}{g(u_2)} \sin(2\pi q J_1(\mathbf{u}))\right)
$$

$$
\alpha=2,\,q=4,\,u_1,u_2\in[0,\ 1]
$$

- **Red** dot: feasible solutions visualising Pareto-frontier
- $\bullet$ **Blue** smaller asterisk: NSGA-II;
- **Black** larger asterisk:  $\bullet$ Pareto-RWBS

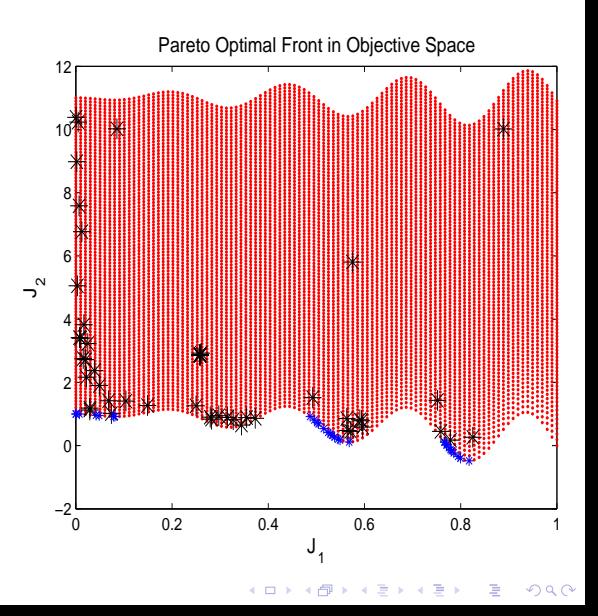

[Introduction](#page-2-0) [Pareto RWBS Algorithm](#page-7-0) [Numerical Results](#page-15-0) [Conclusions](#page-25-0)<br>
00000 0000 00000000 00000000 00000000 000

# Discontinuous Function (continue)

- Overlaid contours: objective functions
- **Blue** smaller asterisk: NSGA-II
- **o** Red larger asterisk: Pareto-RWBS

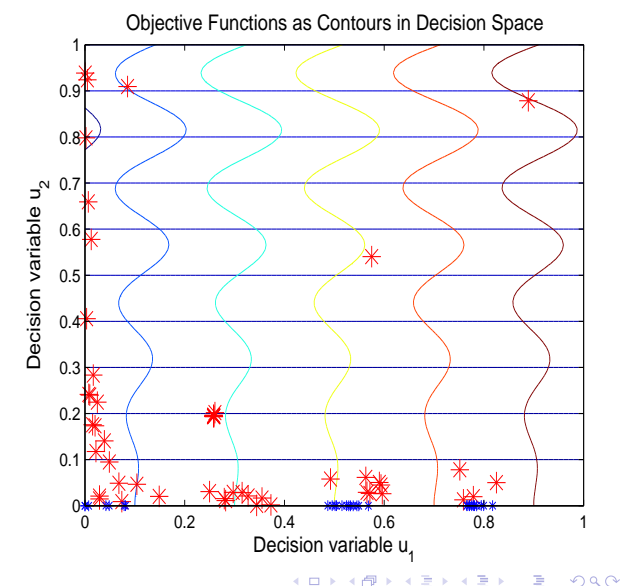

**KOD KARD KED KED BE YOUR** 

## **Outline**

### **[Introduction](#page-2-0)**

- **[Motivations](#page-2-0)**
- **[Our Contributions](#page-5-0)**
- [Pareto RWBS Algorithm](#page-7-0)
	- [Single-Objective RWBS](#page-7-0)
	- [Multiple-Objective RWBS](#page-10-0)

#### **[Numerical Results](#page-15-0)**

- **[Convex Pareto-Frontier](#page-15-0)**
- [Non-convex Pareto-Frontier](#page-17-0)
- [Multi-Modal Pareto-Frontier](#page-20-0)
- [Discontinuous Pareto-frontier](#page-22-0)  $\bullet$

#### <span id="page-25-0"></span>**[Conclusions](#page-25-0)**

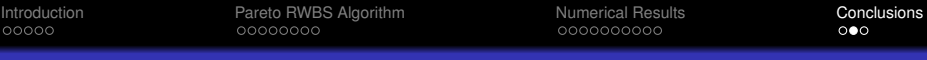

#### Summary

- Pareto RWBS algorithm for multiple-objective optimisation
	- Provide Pareto-**ranking** scheme and **sharing** process to RWBS originally for single-objective optimisation
- **•** Pareto RWBS performs **on par** with NSGA-II algorithm
	- while retaining attractive properties: simplicity, ease of implementation and small number of tuning parameters
- Scopes to further improve Pareto RWBS:
	- improve distribution of its solutions along Pareto-frontier
	- improve accuracy of solutions in terms of their distances to Pareto-frontier

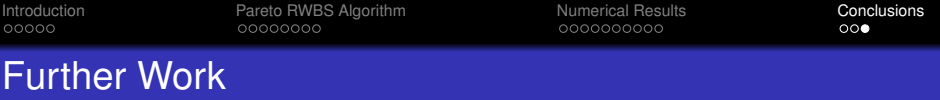

- This Pareto RWBS generates **single** convex combination of all candidates
- Future work will investigate **selective combining**
	- develop a selection operator to select which members are used in a **set** of convex combinations
	- thus create a number of new individuals at each inner iteration
	- This is similar to the way a GA proceeds
- We hypothesise this approach will improve performance
	- in terms of solutions' distribution along Pareto-frontier and solutions' accuracy to Pareto-frontier